# **ZASADY FUNKCJONOWANIA DZIENNIKA ELEKTRONICZNEGO W SZKOLE PODSTAWOWEJ NR 10 IM. BOLESŁAWA ZWOLIŃSKIEGO W SIERADZU**

# **SPIS TREŚCI:**

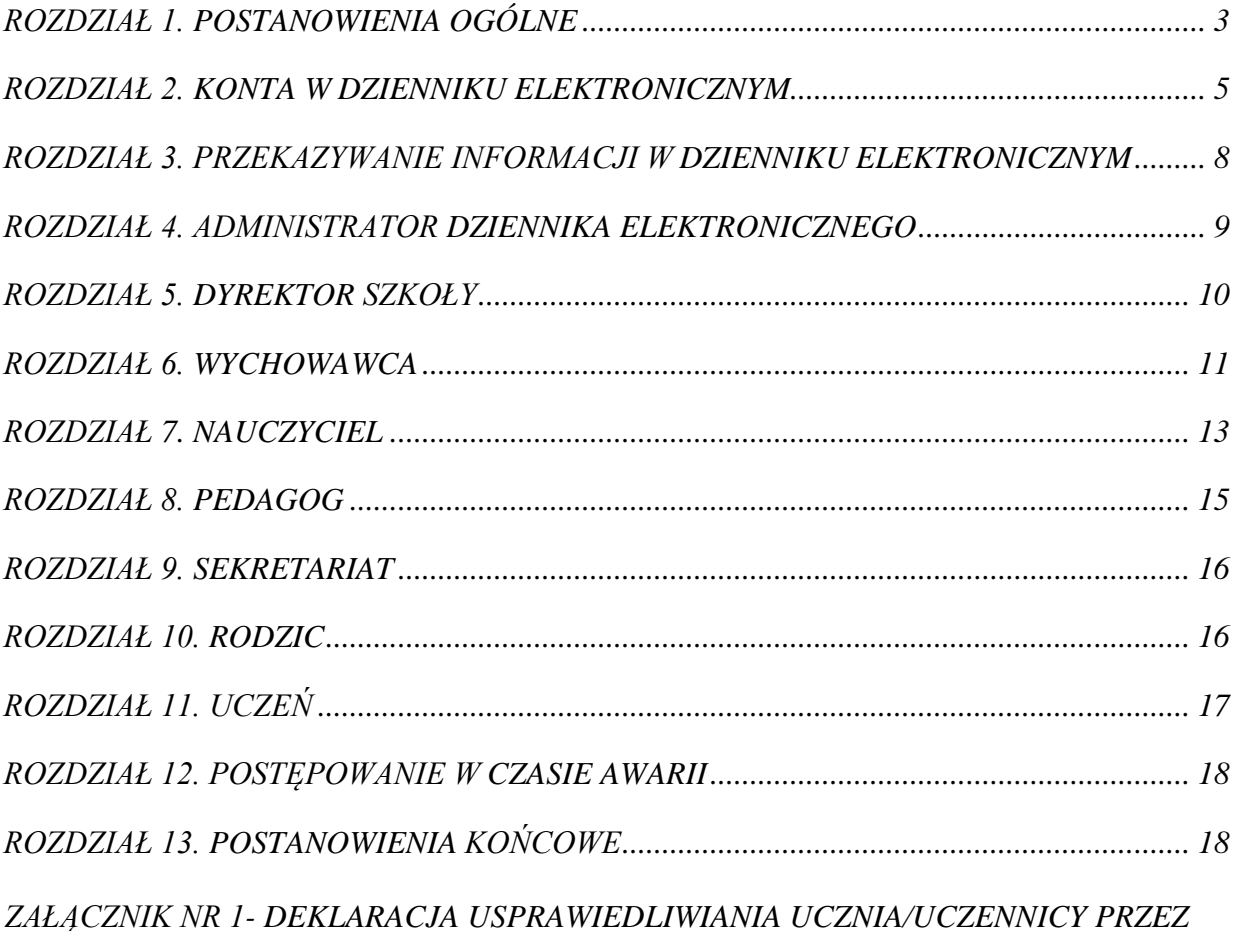

*RODZICA/PRAWNEGO OPIEKUNA ZA POMOCĄ DZIENNIKA ELEKTRONICZNEGO.*

*ZAŁĄCZNIK NR 2 - POTWIERDZENIE ZAPOZNANIA SIĘ Z ZASADAMI FUNKCJONOWANIA DZIENNIKA ELEKTRONICZNEGO PRZEZ RODZICA/PRAWNEGO OPIEKUNA.*

*ZAŁĄCZNIK NR 3 – POTWIERDZENIE ZAPOZNANIA SIĘ Z ZASADAMI FUNKCJONOWANIA DZIENNIKA ELEKTRONICZNEGO I PRZESTRZEGANIA OCHRONY DANYCH OSOBOWYCH PRZEZ PRACOWNIKÓW SZKOŁY.*

*ZAŁĄCZNIK NR 4 – DEKLARACJA DOCHOWANIA TAJEMNICY DANYCH Z DZIENNIKA ELEKTRONICZNEGO, WYNIKAJĄCEJ Z USTAWY O OCHRONIE DANYCH OSOBOWYCH PRZEZ OSOBY NIE ZATRUDNIONE W SZKOLE.*

*ZAŁĄCZNIK NR 5 –KARTA ZASTĘPCZA.*

# <span id="page-2-0"></span>**ROZDZIAŁ 1. POSTANOWIENIA OGÓLNE**

### §1

W szkole, za pośrednictwem strony <https://uonetplus.vulcan.net.pl/sieradz> funkcjonuje dziennik elektroniczny. Oprogramowanie to oraz usługi z nim związane dostarczane są przez firmę zewnętrzną VULCAN sp. z o.o. ul. Wołowska 6, 51-116 Wrocław**,** współpracującą ze szkołą. Podstawą działania dziennika elektronicznego jest umowa podpisana przez dyrektora szkoły i uprawnionego przedstawiciela firmy dostarczającej i obsługującej system dziennika elektronicznego.

### §2

Za niezawodność działania systemu, ochronę danych osobowych, umieszczonych na serwerach odpowiada firma Vulcan . z o.o. ul. Wołowska 6, 51-116 Wrocław, nadzorująca pracę dziennika internetowego. Pracownicy szkoły odpowiadają za edycję danych, które są im udostępnione oraz za ochronę danych osobowych. Szczegółową odpowiedzialność obu stron reguluje zawarta pomiędzy stronami umowa oraz przepisy prawa.

### §3

Podstawą prawną funkcjonowania dziennika elektronicznego, przechowywania i przetwarzania w nim danych uczniów, rodziców oraz dokumentowania przebiegu nauczania jest:

- Rozporządzenie MEN z dnia 29 sierpnia 2014 r. w sprawie prowadzenia przez publiczne przedszkola, szkoły i placówki dokumentacji przebiegu nauczania, działalności wychowawczej i opiekuńczej oraz rodzajów tej dokumentacji (Dz. U. §22. poz.1170)
- Rozporządzenie Ministra Edukacji Narodowej i Sportu z dnia 19 lutego 2002r. w sprawie sposobu prowadzenia przez publiczne przedszkola, szkoły i placówki dokumentacji przebiegu nauczania, działalności wychowawczej i opiekuńczej oraz rodzajów tej dokumentacji (Dz. U. z 2002 r. Nr 23, poz. 225 z późn. zm.)
- Art. 23 ust. l pkt 2 ustawy z dnia 29 sierpnia 1997 r. o ochronie danych osobowych (Dz. U.z2002 r. Nr 101, poz. 926 z późn. zm.) Dyrektor szkoły nie jest zobligowany do zbierania zgody na przetwarzanie danych osobowych w związku z obowiązkami wynikającymi z Rozporządzenia Ministra Edukacji Narodowej i Sportu z dnia 19 lutego 2002r w sprawie sposobu prowadzenia przez publiczne przedszkola, szkoły i placówki <https://uonetplus.vulcan.net.pl/sieradz>dokumentacji przebiegu nauczania, działalności wychowawczej i opiekuńczej oraz rodzajów tej dokumentacji (Dz. U. Nr 23, poz. 225 oraz z 2003 r. Nr 107, poz. 1003).

§4

Administratorem danych osobowych jest Szkoła Podstawowa nr 10 im. Bolesława Zwolińskiego w Sieradzu.

§5

Celem przetwarzania danych osobowych jest realizacja obowiązków wynikających z Rozporządzenia Ministra Edukacji Narodowej i Sportu z dnia 19 lutego 2002r w sprawie sposobu prowadzenia przez publiczne przedszkola, szkoły i placówki dokumentacji przebiegu nauczania, działalności wychowawczej i opiekuńczej oraz rodzajów tej dokumentacji (Dz. U. Nr 23, poz. 225 oraz z 2003 r. Nr 107, poz 1003)

### §6

Każdy rodzic (prawny opiekun) po zalogowaniu się na swoim koncie w zakładce INFORMACJE, ma zgodnie z Ustawą z dnia 29 sierpnia 1997 o Ochronie Danych Osobowych, dostęp do raportu o zawartych w systemie danych:

- Informacjach identyfikujących osobę (swoje dziecko).
- Informacji z zakresu  $\S 7$  ust. 1 pkt. 1, 2, 3, 5 Rozporządzenia Ministra Spraw Wewnętrznych i Administracji z dnia 29 kwietnia 2004r.
- Listach loginów użytkowników uprawnionych do edycji danych (Szkolnego Administratora Dziennika Elektronicznego, Dyrektorów Szkoły, Wychowawców, Pracowników Sekretariatu).

#### §7

Zasady funkcjonowania dziennika elektronicznego zostały opracowane na podstawie Rozporządzenia Ministra Edukacji Narodowej i Sportu z dnia 19 lutego 2002 r. w sprawie sposobu prowadzenia przez publiczne przedszkola, szkoły i placówki dokumentacji przebiegu nauczania, działalności wychowawczej i opiekuńczej oraz rodzajów tej dokumentacji (Dz. U. Nr 23, poz. 225, z 2003 r. Nr 107, poz. 1003). Rozporządzenie Ministra Edukacji Narodowej z dnia 16 lipca 2009 r. zmieniające rozporządzenie w sprawie sposobu prowadzenia przez publiczne przedszkola, szkoły i placówki dokumentacji przebiegu nauczania, działalności wychowawczej i opiekuńczej oraz rodzajów tej dokumentacji.

### §8

Na podstawie powyższego rozporządzenia tematy zajęć, oceny cząstkowe, frekwencja, oceny semestralne i końcoworoczne, uwagi o uczniach są wpisywane w dzienniku elektronicznym.

§9

Pracownicy szkoły zobowiązani są do stosowania zasad zawartych w poniższym dokumencie, przestrzegania przepisów obowiązujących w szkole.

### §10

Rodzicom na pierwszym zebraniu w nowym roku szkolnym i uczniom na początkowych godzinach wychowawczych, zapewnia się możliwość zapoznania się ze sposobem działania i funkcjonowania dziennika elektronicznego.

### §11

Wszystkie moduły składające się na dziennik elektroniczny, zapewniają realizację zapisów, które zamieszczone są w Wewnątrzszkolnych Zasadach Oceniania.

### §12

Wewnątrzszkolne Zasady Oceniania znajdują się na szkolnej stronie internetowe, w szkolnej bibliotece oraz u Dyrektora szkoły.

### §13

Zasady korzystania z dziennika elektronicznego przez rodziców (prawnych opiekunów), uczniów oraz pracowników szkoły określone są w umowie zawartej pomiędzy firmą zewnętrzną Optivum, dostarczającą system dziennika elektronicznego a placówką szkolną, z zastrzeżeniem, że rodzicowi przysługuje prawo bezpłatnego wglądu do informacji o swoim dziecku w placówce szkolnej. Jeśli zaistnieje taki przypadek to w obecności dyrektora, wychowawcy, nauczyciela lub pedagoga, rodzicowi udostępnia się za pomocą komputera wszystkie informacje dotyczące jego dziecka z zachowaniem poufności danych osobowych. Zasady te są opisane w zakładce POMOC.

Użytkownik dziennika elektronicznego nie ma prawa do edytowania i dokonywania jakichkolwiek zmian do których nie ma uprawnień.

§15

Użytkownicy dziennika elektronicznego w razie problemów z jego obsługą wykorzystują informacje zawarte w Pomocy do rozwiązania wątpliwości. W przypadku braku informacji dotyczących danego problemu zwracają się do szkolnego administratora dziennika elektronicznego.

§16

Każdy użytkownik dziennika elektronicznego jest zobligowany do systematycznego sprawdzania wiadomości przesyłanych na komunikator dziennika elektronicznego.

# <span id="page-4-0"></span>**ROZDZIAŁ 2. KONTA W DZIENNIKUELEKTRONICZNYM**

§17

Każdy użytkownik posiada własne konto w systemie dziennika elektronicznego, za które osobiście odpowiada.

§18

Loginem każdego użytkownika jest podany przez niego adres e-mail.

§19

Użytkownik jest zobowiązany stosować się do zasad bezpieczeństwa w posługiwaniu się loginem i hasłem do systemu.

§20

Nauczyciel musi mieć świadomość, że poprzez login, hasło oraz opcjonalnie przez system KeyStroke, jest identyfikowany w systemie dziennika elektronicznego. Oznacza to na przykład, że otwarcie przesłanego tą drogą ZARZĄDZENIA dyrektora jest równoznaczne z zapoznaniem się z tym dokumentem.

§21

Użytkownik po zalogowaniu zobowiązany jest do sprawdzenia wiarygodności informacji odnośnie:

- ostatniego udanego logowania
- ostatniego nieudanego logowania.

§22

Użytkownik w razie stwierdzenia nieścisłości powinien osobiście o tym fakcie powiadomić Szkolnego Administratora Dziennika Elektronicznego.

§23

Każdy użytkownik (Szkolny Administrator Dziennika Elektronicznego, Dyrektor Szkoły, Wychowawca klasy, Nauczyciel, Pracownik Sekretariatu, Rodzic/Prawny Opiekun, Uczeń, Pedagog) utrzymuje w tajemnicy hasło umożliwiające dostęp do zasobów sieci. Zobowiązany jest do utrzymania w tajemnicy hasła także po upływie jego ważności.

§24

W przypadku utraty hasła lub podejrzenia, że zostało odczytane lub wykradzione przez osobę nieuprawnioną, użytkownik zobowiązany jest do natychmiastowej zmiany hasła oraz do poinformowania o tym fakcie szkolnego administratora dziennika elektronicznego.

# §25

W przypadku korzystania z prywatnego komputera w dostępie do dziennika elektronicznego należy zachować wszystkie zasady ochrony danych osobowych stosowane w szkole.

§26

W dzienniku elektronicznym funkcjonują następujące grupy kont, posiadające odpowiadające im uprawnienia:

1) ADMINISTRATOR VULCAN SERVICE,

• odpowiada za kontakt firmy ze szkołą. Zakres jego działalności określa umowa zawarta pomiędzy firmą i Dyrektorem szkoły.

### 2) SZKOLNY ADMINISTRATOR DZIENNIKA ELEKTRONICZNEGO:

- zarządzanie wszystkimi danymi szkoły: klasy, uczniowie, nauczyciele, przedmioty, lekcje,
- wgląd w listę kont użytkowników,
- zarządzanie zablokowanymi kontami,
- zarządzanie ocenami w całej szkole,
- zarządzanie frekwencją w całej szkole,
- wgląd w statystyki wszystkich uczniów,
- wgląd w statystyki logowań,
- przeglądanie ocen wszystkich uczniów,
- przeglądanie frekwencji wszystkich uczniów,
- dostęp do wiadomości systemowych,
- dostęp do ogłoszeń szkoły,
- dostęp do konfiguracji konta,
- dostęp do wydruków,
- dostęp do eksportów,
- zarządzanie planem lekcji szkoły,
- dostęp do wybranych opcji panelu dyrektorskiego.

### 3) DYREKTOR SZKOŁY:

- zarządzanie ocenami z prowadzonych przedmiotów,
- zarządzanie wszystkimi ocenami w klasie, w której Dyrektor jest wychowawcą jeśli Szkolny Administrator Dziennika Elektronicznego włączył takie uprawnienie,
- zarządzanie frekwencją z prowadzonych przedmiotów,
- zarządzanie frekwencją w klasie, w której dyrektor jest wychowawcą,
- edycja danych wszystkich uczniów,
- wgląd w statystyki wszystkich uczniów,
- wgląd w statystyki logowań,
- przeglądanie ocen wszystkich uczniów,
- przeglądanie frekwencji wszystkich uczniów,
- dostęp do wiadomości systemowych,
- dostęp do ogłoszeń szkoły,
- dostęp do konfiguracji konta,
- dostęp do wydruków,
- dostep do eksportów.
- zarządzanie swoim planem lekcji,
- dostęp do danych znajdujących się w panelu dyrektorskim.

# 4) WYCHOWAWCA KLASY:

- zarządzanie ocenami z prowadzonych lekcji,
- zarządzanie wszystkimi ocenami w klasie, w której nauczyciel jest wychowawcą jeśli Szkolny Administrator Dziennika Elektronicznego włączył takie uprawnienie,
- zarządzanie frekwencją z prowadzonych przedmiotów,
- zarządzanie frekwencją w klasie, w której nauczyciel jest wychowawcą,
- edycja danych uczniów w klasie, w której nauczyciel jest wychowawcą,
- wgląd w statystyki wszystkich uczniów,
- wgląd w statystyki logowań,
- przeglądanie ocen wszystkich uczniów,
- przeglądanie frekwencji wszystkich uczniów,
- dostęp do wiadomości systemowych,
- dostęp do ogłoszeń szkoły,
- dostęp do konfiguracji konta,
- dostęp do wydruków,
- dostęp do eksportów,
- zarządzanie swoim planem lekcji.

# 5) NAUCZYCIEL, PEDAGOG:

- zarządzanie ocenami z prowadzonych lekcji,
- zarządzanie frekwencją z prowadzonych lekcji,
- wgląd w statystyki wszystkich uczniów,
- wgląd w statystyki logowań,
- przeglądanie ocen wszystkich uczniów,
- przeglądanie frekwencji wszystkich uczniów,
- dostęp do wiadomości systemowych,
- dostęp do ogłoszeń szkoły,
- dostęp do konfiguracji konta,
- dostęp do wydruków,
- dostęp do eksportów,
- zarządzanie swoim planem lekcji.
- 6) SEKRETARIAT:
- wgląd w listę kont użytkowników,
- wgląd w statystyki logowań.

# 7) RODZIC:

- przeglądanie ocen swojego podopiecznego,
- przeglądanie nieobecności swojego podopiecznego,
- dostęp do wiadomości systemowych,
- dostęp do ogłoszeń szkoły,
- dostęp do konfiguracji własnego konta.

# 8) UCZEŃ

- przeglądanie własnych ocen,
- przeglądanie własnej frekwencji,
- dostęp do wiadomości systemowych,
- dostęp do ogłoszeń szkoły,
- dostęp do konfiguracji,
- dostęp do konfiguracji własnego konta,
- dostęp do informacji,
- dotyczących przetwarzania danych osobowych,
- dostęp do modułów: TERMINARZ, Plan lekcji.

### §27

Każdy użytkownik ma obowiązek dokładnego zapoznania się z POMOCA dostępną po zalogowaniu się na swoje bezpłatne konto w dzienniku elektronicznym na stronie <https://uonetplus.vulcan.net.pl/sieradz>.

### §28

Uprawnienia przypisane do kont, w szczególności tych dyrektorskich, nauczycielskich oraz administratorskich mogą zostać zmienione przez szkolnego administratora dziennika elektronicznego oraz Administratora Vulcan Service. Aktualna lista uprawnień publikowana jest w dokumentacji Systemu dostępnej po zalogowaniu na kontach dyrektora szkoły oraz szkolnego administratora dziennika elektronicznego.

# <span id="page-7-0"></span>**ROZDZIAŁ 3. PRZEKAZYWANIE INFORMACJI W DZIENNIKU ELEKTRONICZNYM**

### §29

- 1. W dzienniku elektronicznym do przekazywania i wymiany informacji służy moduł *WIADOMOŚCI I UWAGI*.
- 2. Użytkownik systemu dziennika elektronicznego zgodnie z ustawą o ochronie danych osobowych z dnia 29 sierpnia 1997r. nie udostępnia zasobów dziennika osobom trzecim. W przypadku udostępniania informacji rodzicom (opiekunom prawnym) weryfikacja danych następuje w oparciu o rejestr podpisów rodziców (opiekunów prawnych), który szkoła tworzy do 15 września danego roku szkolnego.
- 3. Formy przekazywania informacji rodzicom i uczniom, są określone w procedurach funkcjonowania dziennika elektronicznego oraz Wewnątrzszkolnych Zasadach Oceniania.

Szkoła może, na życzenie rodzica (opiekuna prawnego), w każdym czasie udostępnić papierowe wydruki, które są przewidziane dla konta Rodzica w systemie dziennika elektronicznego.

- 4. Pracownikom szkoły nie wolno udzielać żadnych poufnych informacji z dziennika elektronicznego. Wszystkie dane osobowe uczniów i ich rodzin są poufne. Nie wolno przekazywać żadnych informacji odnośnie np: haseł, ocen, frekwencji itp., rodzicom i uczniom drogą telefoniczną, która nie pozwala na jednoznaczną weryfikację tożsamości osoby.
- 5. Moduł WIADOMOŚCI służy do komunikacji i przekazywania informacji. Należy go wykorzystywać, jeśli potrzebna jest informacja zwrotna o przeczytaniu wiadomości lub odpowiedzi na pytanie oraz gdy chcemy przekazać wiadomość tylko pewnej grupie osób, np. uczniom tylko jednej klasy.
- 6. Moduł WIADOMOŚCI nie może zastąpić oficjalnych podań papierowych, które regulują przepisy odnośnie szkolnej dokumentacji, chyba że wiadomości czy złożone podanie podpisane zostanie za pomocą ważnego certyfikatu kwalifikowanego (kwalifikowany podpis elektroniczny).
- 7. Moduł WIADOMOŚCI może służyć do usprawiedliwienia nieobecności ucznia w szkole, tylko w przypadku, gdy rodzic (prawny opiekun) wyrazi taką wolę poprzez złożenie podpisu na odpowiednim dokumencie w obecności wychowawcy klasy (Załącznik nr 1).
- 8. Otwarcie informacji przez rodzica, zawartej w module WIADOMOŚCI, jest równoznaczne z przyjęciem do wiadomości treści komunikatu, co potwierdzone zostaje automatycznie odpowiednią adnotacją systemu przy wiadomości. Adnotację potwierdzającą odczytanie wiadomości w systemie uważa się za równoważną skutecznemu dostarczeniu jej do rodzica (prawnego opiekuna) ucznia.

### §30

Wszystkie informacje przekazywane za pomocą dziennika elektronicznego, których celem jest zbiórka pieniędzy, przeprowadzanie spotkań czy zapisów na zajęcia, w których mogą wziąć udział osoby z poza szkoły, muszą mieć akceptację Dyrektora szkoły. Dotyczy to również imprez o zasięgu ogólnoszkolnym organizowanych na terenie szkoły oraz innych o podobnej treści.

# <span id="page-8-0"></span>**ROZDZIAŁ 4. ADMINISTRATOR DZIENNIKAELEKTRONICZNEGO**

§31

- 1. Za poprawne funkcjonowanie dziennika elektronicznego od strony technicznej w szkole odpowiedzialny jest szkolny Administrator dziennika elektronicznego wyznaczony przez dyrektora szkoły.
- 2. Wszelkie ustawienia konfiguracyjne na poziomie szkoły, mające wpływ na bezpośrednie funkcjonowanie zajęć i samej placówki szkolny Administrator dziennika elektronicznego może dokonać wyłącznie po uzgodnieniu z Dyrektorem szkoły.
- 3. Szkolny Administrator dziennika elektronicznego przed rozpoczęciem roku szkolnego oraz w trakcie jego trwania uzupełnia i aktualizuje plany lekcji poszczególnych klas. (Nie dotyczy to zmian pojedynczych klas związanych z udziałem klasy w innej formie zajęć niż lekcje szkolne).

4. Wprowadza nowych użytkowników (pracowników szkoły) do systemu oraz szkoli w tym celu wychowawców klas (wprowadzanie danych rodziców i uczniów).

§32

Szkolny Administrator Dziennika Elektronicznego jest zobowiązany do bieżącego uzupełniania i nanoszenia zaistniałych zmian oraz korygowania błędów zgłoszonych przez nauczycieli i wychowawców (np. w planie lekcji, przydziale grupitp.).

§33

W razie zaistniałych niejasności Szkolny Administrator Dziennika Elektronicznego ma obowiązek komunikowania się z Wychowawcami klas lub z przedstawicielem firmy zarządzającej dziennikiem elektronicznym w celu jak najszybszego wyjaśnienia sprawy i prawidłowego aktywowania kont.

Szkolny Administrator Dziennika Elektronicznego odpowiada za poprawność tworzenia jednostek i klasa, list nauczycieli, zaimportowanie planu lekcji z programu Plan lekcji Optivum oraz elementy, których edycja możliwa jest tylko z konta administratora.

§34

§35

Szkolny Administrator dziennika elektronicznego jest zobowiązany do wykonywania raz na tydzień archiwizacji danych z dziennika elektronicznego. Dane zapisywane są na dysku zewnętrznym i przechowywane w zamkniętej szafie metalowej w pracowni komputerowej.

Każdy zauważony i zgłoszony Administratorowi dziennika elektronicznego przypadek naruszenia bezpieczeństwa ma być zgłoszony firmie zarządzającej, w celu podjęcia dalszych działań.

§36

§37

Szkolny Administrator dziennika elektronicznego służy pomocą innemu użytkownikowi systemu jeśli napotkany przez niego problem nie jest opisany w Pomocy Programu.

§38

Szkolny Administrator dziennika elektronicznego jest zobowiązany nie udostępniać nikomu, poza Szkolnym Administratorem sieci komputerowej, żadnych danych konfiguracyjnych szkolnej sieci komputerowej, mogących przyczynić się do obniżenia poziomu bezpieczeństwa.

# <span id="page-9-0"></span>**ROZDZIAŁ 5. DYREKTOR SZKOŁY**

§39

§40

Do nadzorowania poprawności uzupełniania dziennika elektronicznego upoważniony jest dyrektor szkoły lub wicedyrektor.

Dyrektor szkoły jest zobowiązany:

- systematycznie sprawdzać statystyki logowań,
- kontrolować poprawność, systematyczność, rzetelność itp. dokonywanych wpisów tematów, ocen i frekwencji przez nauczycieli,

11

- systematycznie odpowiadać na wiadomości nauczycieli, rodziców i uczniów,
- wpisywać informacje z przeprowadzonych obserwacji w *REJESTRZE OBSERWACJI*,

# <span id="page-10-0"></span>**ROZDZIAŁ 6. WYCHOWAWCA**

### §41

Dziennik elektroniczny danej klasy prowadzi wyznaczony przez Dyrektora szkołyWychowawca.

### §42

Jeśli w danych osobowych ucznia nastąpią formalne zmiany, Wychowawca ma obowiązek dokonać korekty w zapisie dziennika elektronicznego, za których wprowadzenie bezpośrednio odpowiada i zgłosić ten fakt dyrektorowi szkoły.

### §43

Oceny zachowania wpisuje Wychowawca jako oceny klasyfikacyjne oraz oceny roczne w zakładce "oceny zachowania" według zasad określonych w WZO. Wszystkie skróty stosowane w dzienniku elektronicznym są zgodne z WZO.

§44

Wychowawca przegląda frekwencję za poprzedni tydzień i dokonuje odpowiednich zmian, np.: usprawiedliwień. Częstotliwość tych czynności (zwłaszcza usprawiedliwień) nie może być mniejsza niż raz na tydzień.

Przed zebraniami z rodzicami wychowawcy mogą drukować z systemu dziennika elektronicznego zestawienia ocen, frekwencji i potrzebnych statystyk do wykorzystania w czasie spotkania z rodzicami.

§45

§46

Zabrania się Wychowawcy edytowania ocen z innych przedmiotów w swojej klasie, poza przedmiotem, którego uczy.

Na początku roku szkolnego w klasie pierwszej Wychowawca wyjaśnia uczniom zasady funkcjonowania dziennika elektronicznego w szkole.

§48

Wychowawca na koniec każdego tygodnia lekcyjnego sprawdza braki w dzienniku swojej klasy i egzekwuje jak najszybsze ich uzupełnienie.

# §49

W przypadku, kiedy zajęcia odbędą się na innej godzinie lub w innym dniu niż wynika to z planu zajęć, nauczyciel w temacie lekcji na godzinie planowych zajęć wpisuje odpowiednią informację wybierając INNE ZAJĘCIA. Wpisuje, że lekcja odbyła się w innym terminie, podając datę i numer lekcji. Przeprowadzone zajęcia wpisuje tak jak się odbyły.

# §47

Wychowawca klasy jako osoba odpowiedzialna za poinformowanie rodziców o przewidywanych śródrocznych i rocznych ocenach niedostatecznych oraz nagannej ocenie zachowania ucznia przekazuje taką informację rodzicom (prawnemu opiekunowi) poprze moduł WIADOMOŚCI. Odczytanie informacji przez rodzica potwierdzone adnotacją systemu jest równoznaczne ze skutecznym poinformowaniem rodzica. W przypadku nieodczytania wiadomości przez rodzica wychowawca stosuje formy ujęte w WZO.

#### §51

Na tydzień przed śródroczna i roczną klasyfikacją Wychowawca klasy informuje rodziców (opiekunów prawnych) poprzez moduł WIADOMOŚCI o wystawieniu ocen w dzienniku elektronicznym i konieczności zapoznania się z nimi. Odczytanie informacji przez rodzica potwierdzone adnotacją systemu jest równoznaczne ze skutecznym poinformowaniem rodzica.

### §52

Wychowawca klasy wpisuje uczniom swojej klasy śródroczną i roczną ocenę z zachowania w odpowiedniej opcji dziennika elektronicznego, według zasad określonych w Wewnątrzszkolnych Zasadach Oceniania i Promocji.

### §52a

Wychowawca klasy ma obowiązek do 15 września uzupełnić/sprawdzić poprawność/ wszystkie dane osobowe uczniów zamieszczone w *KARTOTECE UCZNIA*.

#### §53

Wychowawca klasy ma obowiązek do 15 września uzupełnić również informacje dotyczące klasy zamieszczone w *USTAWIENIACH DZIENNIKA/DODATKOWE INFORMACJE*, przypisać nauczyciela do przedmiotu w zakładce *USTAWIENIACH DZIENNIKA/PRZEDMIOTY I NAUCZYCIELE,* dyżurnych w zakładce *USTAWIENIACH DZIENNIKA/DYŻURNI*, przydzielić uczniów do odpowiednich grup *USTAWIENIACH DZIENNIKA/GRUPY, a* następnie systematycznie uzupełniać i aktualizować wpisy, np. o wycieczkach klasowych, ważnych wydarzeniach klasowych, kontaktach z rodzicami itp.

### §54

Dokonując wpisu w kontaktach wychowawczych z rodzicami, należy wpisać kiedy odbyła się rozmowa. Jeśli kontakt był niemożliwy, taka informacja również powinna być odnotowana w dzienniku elektronicznym.

### §55

Na pierwszym zebraniu z rodzicami Wychowawca ma obowiązek osobiście zebrać adresy poczty internetowej rodziców/prawnych opiekunów uczniów. Na tym zebraniu przekazuje podstawowe informacje o tym, jak korzystać z dziennika elektronicznego i wskazuje, gdzie i jak można uzyskać pomoc w jego obsłudze (https://uonet.vulcan.net.pl/sieradz - po zalogowaniu się na swoje konto).

### §56

Fakt zapoznania się z zasadami funkcjonowania dziennika elektronicznego w szkole, rodzic potwierdza podpisując się osobiście na liście w obecności wychowawcy klasy.

### §57

W dniu zebrania z rodzicami Wychowawca może drukować z systemu dziennika elektrycznego zestawienia ocen, frekwencji oraz potrzebne statystyki do wykorzystania podczas spotkania z rodzicami.

58

Za prawidłowy wydruk świadectw i arkuszy odpowiedzialny jest Wychowawca klasy.

# <span id="page-12-0"></span>**ROZDZIAŁ 7. NAUCZYCIEL**

§59

Każdy Nauczyciel jest osobiście odpowiedzialny za systematyczne wpisywanie do dziennika elektronicznego:

- tematów lekcji lub innych zajęć i wydarzeń,
- frekwencji,
- ocen cząstkowych,
- przewidywanych ocen semestralnych i rocznych,
- ocen semestralnych i rocznych,
- informacji o pracach klasowych,
- uwag i informacji o uczniach.

#### §60

Każdy Nauczyciel ma obowiązek wpisywania ocen według zasad określonych w Wewnątrzszkolnych Zasadach Oceniania. Każda ocena musi mieć przydzieloną kategorię, opis oraz oznaczenie.

§61

Jeśli Nauczyciel ma zajęcia łączone z dwóch lub więcej klas, np. część uczniów wyjechała na wycieczkę, w takim wypadku wprowadza ten sam temat do obydwu klas, a obecność zaznacza tylko tym uczniom którzy są na zajęciach.

### §62

Symbol **nb.** informuje o nieobecności ucznia na kartkówce, sprawdzianie czy pracy klasowej. Po uzupełnieniu przez ucznia danej zaległości ocenę tę należy zmienić na właściwą z danego zaliczenia. Nieprzygotowanie do lekcji/brak pracy domowej nauczyciel odnotowuje zapisem "nieprzygotowany" (**np.**).

§62a

Nauczyciel ma do dyspozycji następujące symbole zapisu frekwencji ucznia na zajęciach szkolnych:

- ob. obecność,
- nb. nieobecność,
- zw. zwolniony,
- w wycieczka,
- $\bullet$  k konkurs,
- $\bullet$  z zawody,
- s spóźnienie,
- u nieobecność usprawiedliwiona.

§63

Każdy Nauczyciel ma obowiązek w dniu pracy co najmniej raz sprawdzić na swoim koncie *WIADOMOŚCI* oraz systematycznie udzielać na nie odpowiedzi. W tym zakresie nauczyciel jest kontrolowany przez dyrektora szkoły.

§64

W określonych przez Dyrektora Szkoły terminach wszyscy Nauczyciele są zobowiązani do poinformowania ucznia, wystawienia i dokonania wpisu przewidzianych ocen niedostatecznych, proponowanych ocen śródrocznych i rocznych oraz ocen rocznych w dzienniku elektronicznym.

### §65

Na dzień przed zebraniem z rodzicami Nauczyciel ma obowiązek sprawdzenia/uzupełnienia ocen cząstkowych do dziennika elektronicznego, na podstawie których w dniu zebrania z rodzicami drukowane będą w szkole odpowiednie kartki informacyjne dla rodziców.

### §66

W razie jakichkolwiek podejrzeń, Nauczyciel powinien sprawdzić wiarygodność informacji o ostatniej wizycie w dzienniku elektronicznym, która będzie widoczna zaraz po zalogowaniu się na swoim koncie i jeżeli istnieją jakieś nieścisłości o tym fakcie powinien niezwłocznie poinformować Szkolnego Administratora Dziennika Elektronicznego.

### §67

Jeśli Nauczyciel pomyli się wprowadzając ocenę lub nieobecność, powinien jak najszybciej dokonać korekty. W przypadku braku możliwości dokonania korekty, należy niezwłocznie powiadomić administratora.

### §68

- 1. Nauczyciele są zobowiązani do przestrzegania zasad zapewniających ochronę danych osobowych według obowiązującego prawa i przepisów obowiązujących wszkole.
- 2. Za ujawnienie poufnych danych z dziennika elektronicznego Nauczyciel ponosi takie same konsekwencje, jak w przypadku przepisów odnośnie szkolnej dokumentacji.
- 3. Nauczyciel jest zobligowany do ochrony komputera, z którego loguje się do dziennika elektronicznego i wylogowaniu się po zakończeniu pracy w dzienniku elektronicznym, aby uczeń lub osoba postronna nie miała dostępu do komputera.
- 4. W razie zauważenia naruszenia zasad bezpieczeństwa, Nauczyciel powinien niezwłocznie zawiadomić o tym fakcie administratora dziennika elektronicznego.
- 5. Nauczyciel powinien dbać, by poufne dane prezentowane na monitorze komputera nie były widoczne dla osób trzecich.

### §69

Jeżeli Nauczyciel chce zwolnić ucznia z zajęć np. z powodu udziału w zawodach sportowych, w konkursie itp., powinien o tym fakcie poinformować dyrektora szkoły oraz wychowawcę klasy z co najmniej jednodniowym wyprzedzeniem za pomocą *WIADOMOŚCI* lub osobiście.

### §70

- 1. Nauczyciel ma obowiązek zamieszczania informacji o sprawdzianach i ich terminach w polu "sprawdziany" w "danych dziennika" konkretnej klasy, informując o tym wszystkich nauczycieli i uczniów klasy, w której jest przeprowadzany sprawdzian w terminie zgodnym z WZO. W informacji powinno być podane:
	- z jakiego przedmiotu będzie praca klasowa,
	- jakiego działu dotyczy.
- 2. Na podstawie ww. informacji wszyscy Nauczyciele w szkole mają obowiązek tak planować prace pisemne, aby nie zostały naruszone zasady opisane w Wewnątrzszkolnych Zasadach Oceniania.

§71

Jeżeli Nauczyciel dostaje klasę pod opiekę na inne zajęcia niż lekcje, np. wycieczkę, wyjście do

kina, udział w uroczystości szkolnej, dodaje w module lekcyjnym nie lekcję lecz wydarzenie odpowiednie do zaistniałej sytuacji, wpisuje odpowiedni temat oraz frekwencję.

§72

Nauczyciel, który nie przeprowadził lekcji, ponieważ klasa pod opieką innego nauczyciela udała się na inne zajęcia, np. wycieczkę, wyjście do kina, udział w uroczystości szkolnej, nie dokonuje w dzienniku żadnych wpisów.

§73

Nauczyciel ma obowiązek uzupełnienia dziennika najpóźniej na koniec dnia, w którym zostały przeprowadzone zajęcia lekcyjne.

Podręcznik użytkownika dziennika Uonet+ znajduje się pod adresem: *https://aplikacje.vulcan.pl/uonetplus/dziennik.pdf*

# <span id="page-14-0"></span>**ROZDZIAŁ 8. PEDAGOG**

§74

Pedagog ma możliwość przeglądania danych osobowych, frekwencji oraz ocen uczniów na potrzeby swojej pracy.

§75

Pedagog nie może dokonywać żadnych zmian wpisów w dzienniku wykonanych przez innych nauczycieli.

§76

- 1. Pedagog jest zobowiązany do przestrzegania zasad zapewniających ochronę danych osobowych według obowiązującego prawa i przepisów obowiązujących wszkole.
- 2. Za ujawnienie poufnych danych z dziennika elektronicznego Pedagog ponosi takie same konsekwencje, jak w przypadku przepisów odnośnie dokumentacji przebiegu nauczania.
- 3. Pedagog jest zobligowany do ochrony komputera, z którego loguje się do dziennika elektronicznego i wylogowaniu się po zakończeniu pracy z dziennikiem elektronicznym, aby uczeń lub osoba postronna nie miała dostępu do komputera.
- 4. W razie zauważenia naruszenia zasad bezpieczeństwa Pedagog powinien niezwłocznie zawiadomić o tym fakcie administratora dziennika elektronicznego.
- 5. Pedagog powinien dbać, by poufne dane prezentowane na monitorze komputera nie były widoczne dla osób trzecich.

# <span id="page-14-1"></span>**ROZDZIAŁ 9. SEKRETARIAT**

§77

Za obsługę konta Sekretariat odpowiedzialny jest wyznaczona przez Dyrektora Szkoły szkoły osoba, która na stałe pracuje w sekretariacie szkoły.

§78

Sekretarz szkoły lub inna osoba upoważniona przez Dyrektora Szkoły jest zobowiązana do

przestrzegania przepisów zapewniających ochronę danych osobowych i dóbr osobistych uczniów i rodziców/prawnych opiekunów.

Sekretariat udostępnia i przekazuje informacje innym podmiotom zgodnie z ich kompetencjami.

§79

Pracownicy sekretariatu szkoły są zobowiązani do jak najszybszego przekazywania wszelkich informacji, odnośnie nieprawidłowego działania i funkcjonowania dziennika elektronicznego, czy też zaistniałej awarii zgłoszonej przez nauczyciela, Szkolnemu Administratorowi Dziennika Elektronicznego.

§80

Sekretariat wprowadza do systemu dane osobowe nowo przyjętych uczniów, dokonuje przeniesienia ucznia z jednej klasy do drugiej niezwłocznie po otrzymaniu takiej informacji od Dyrektora szkoły lub Wychowawcy klasy. Przeniesienie ucznia wraz ze wszystkimi danymi o ocenach i frekwencji dokonuje się według zasad określonych w dzienniku.

§81

Jeśli w trakcie roku szkolnego do klasy dojdzie nowy uczeń, Sekretariat wprowadza te dane do dziennika elektrycznego w porozumieniu z Dyrektorem szkoły i wychowawcą.

§82

Pracownicy sekretariatu szkoły są zobowiązani do jak najszybszego przekazywania wszelkich informacji odnośnie nieprawidłowego działania i funkcjonowania dziennika elektronicznego lub zaistniałej awarii Administratorowi dziennika elektronicznego.

# <span id="page-15-0"></span>**ROZDZIAŁ 10. RODZIC**

§83

Rodzice mają swoje niezależne konto w systemie dziennika elektronicznego, zapewniające podgląd frekwencji oraz postępów edukacyjnych ucznia w sposób zapewniający ochronę dóbr osobistych innych uczniów.

§84

Na początku roku szkolnego w klasie pierwszej rodzic przekazuje wychowawcy adres e-mail, który jest loginem do systemu i po wpisaniu go do dziennika może zalogować się i ustawić własne hasło.

§85

Rodzic osobiście odpowiada za swoje konto w dzienniku elektronicznym i ma obowiązek nieudostępniania go innym nieupoważnionymosobom.

§86

Jeżeli występują błędy we wpisach dziennika elektronicznego, rodzic może zgłosić ten fakt wychowawcy klasy.

§87

Rodzic (prawny opiekun) ma obowiązek zapoznać się z zasadami funkcjonowania dziennika elektronicznego, dostępnymi pod adresem

http://mickiewicz.net.pl/szkola/Obsluga dziennika rodzic uczen.pdf. Fakt zapoznania się z tymi dokumentami Rodzic (prawny opiekun) podpisuje w obecności Wychowawcy klasy na początku roku szkolnego (**Załącznik nr 2).**

§88

Jeżeli Rodzic (prawny opiekun) chce usprawiedliwiać nieobecności swojego podopiecznego za pomocą WIADOMOŚCI w dzienniku elektronicznym, musi złożyć odpowiednią deklarację i osobiście ją podpisać w obecności Wychowawcy klasy. Dotyczy to też ucznia pełnoletniego. **(Załącznik nr 1).**

# <span id="page-16-0"></span>**ROZDZIAŁ 11. UCZEŃ**

§89

Na początkowych lekcjach z wychowawcą uczniowie zostają zapoznani przez nauczyciela z zasadami funkcjonowania dziennika elektronicznego w szkole. Uczeń po zalogowaniu się na swoje konto ma obowiązek zapoznać się z zasadami funkcjonowania dziennika pod adresem http://mickiewicz.net.pl/szkola/Obsluga\_dziennika\_rodzic\_uczen.pdf.

§90

Uczniowi, któremu ustalono indywidualny tok nauczania, dopisuje się zajęcia do planu lekcji jego klasy, przydzielając nauczycieli według takich samych zasad, jak dla każdej klasy.

# <span id="page-16-1"></span>**ROZDZIAŁ 12. POSTĘPOWANIE W CZASIE AWARII**

### §91

Każda osoba korzystająca z dziennika elektronicznego, która stwierdzi problem z funkcjonowaniem dziennika, niezwłocznie zgłasza ten fakt szkolnemu administratorowi dziennika elektronicznego lub dyrektorowi. W żadnym przypadku nie wolno podejmować samodzielnej próby usunięcia awarii ani wzywać do naprawienia osób do tego niewyznaczonych.

### §92

O fakcie zaistnienia awarii i przewidywanym czasie jego naprawy szkolny administrator dziennika elektronicznego powinien powiadomić Dyrektoraszkoły.

### §93

Jeśli z powodów technicznych szkolny administrator dziennika elektronicznego nie ma możliwości usunięcia niesprawności, powinien niezwłocznie powiadomić o tym fakcie dyrektora szkoły.

#### §94

Jeśli sytuacja tego wymaga, administrator dziennika elektronicznego lub dyrektor niezwłocznie kontaktuje się z firmą dostarczającą oprogramowanie dziennika.

### §95

W sytuacjach awaryjnych nauczyciele mają obowiązek odnotowania tematów, frekwencji oraz osiągnięć uczniów w dokumencie **ZAŁĄCZNIK 5**, który należy odebrać z sekretariatu szkoły przed swoimi zajęciami. Po usunięciu awarii nauczyciele niezwłocznie wprowadzają dane do systemu ze swoich notatek.

### §96

Wszystkie awarie sprzętu komputerowego, oprogramowania czy sieci komputerowych, powinny być zgłaszane osobiście w dniu zaistnienia jednej z wymienionych osób:

- Szkolnemu Administratorowi Dziennika Elektronicznego,
- pracownikowi sekretariatu szkoły.

# <span id="page-17-0"></span>**ROZDZIAŁ 13. POSTANOWIENIA KOŃCOWE**

### §97

Wszystkie tworzone dokumenty i nośniki informacji, powstałe na podstawie danych z dziennika elektronicznego, muszą być przechowywane w sposób uniemożliwiający dostęp do nich przez osoby nieupoważnione, ich zniszczenie lubkradzież.

### §98

Możliwość edycji danych ucznia mają: szkolny administrator dziennika elektronicznego, dyrektor szkoły, wicedyrektor, wychowawca oraz upoważniony przez dyrektora szkoły pracownik sekretariatu.

#### §99

W razie kontroli z zewnątrz odpowiedniego organu uprawnionego do kontrolowania dokumentacji szkolnej, na polecenie Dyrektora szkoły, na czas kontroli Szkolny Administrator Dziennika Elektronicznego, udostępnia wyznaczonej do tego celu osobie specjalne konto w dzienniku elektronicznym, dające możliwość sprawdzenia prawidłowego jego funkcjonowania bez możliwości dokonywania jakichkolwiek zmian.

### §100

Wszystkie dane osobowe uczniów i ich rodzin są poufne. Dokument powinien być na bieżąco modyfikowany w zależności od wprowadzonych zmian do systemu dziennik elektronicznego.

### §101

Wszystkie poufne dokumenty i materiały utworzone na podstawie danych z dziennika elektronicznego, które nie będą potrzebne, należy zniszczyć w sposób jednoznacznie uniemożliwiający ich odczytanie.

#### §102

Dokumentacja z funkcjonowania dziennika elektronicznego: wydruki, płyty CD lub DVD z danymi powinny być przechowywane w szkolnym archiwum.

### §103

Dyrektor szkoły zatwierdza Zasady Funkcjonowania Dziennika Elektronicznego, po uzyskaniu opinii Rady Pedagogicznej.

### §104

Zasady Funkcjonowania Dziennika Elektronicznego w Szkole Podstawowej nr 10 im. Bolesława Zwolińskiego w Sieradzu wprowadzane są zarządzeniem Dyrektora Szkoły.

# **Załącznik nr 1 - Deklaracja usprawiedliwienia ucznia/uczennicy przez rodzica/opiekuna prawnego za pomocą dziennika elektronicznego.**

Deklaruję możliwość usprawiedliwiania nieobecności ucznia/uczennicy poprzez moduł WIADOMOŚCI w dzienniku elektronicznym w Szkole Podstawowej nr 10 im. Bolesława Zwolińskiego w Sieradzu, w oddziale ........................w roku szkolnym .................................

# **Rodzic musi podpisać się czytelnie, pełnym imieniem i nazwiskiem, gdyż podpis ten będzie traktowany jako wzór podpisu rodzica/opiekuna dziecka.**

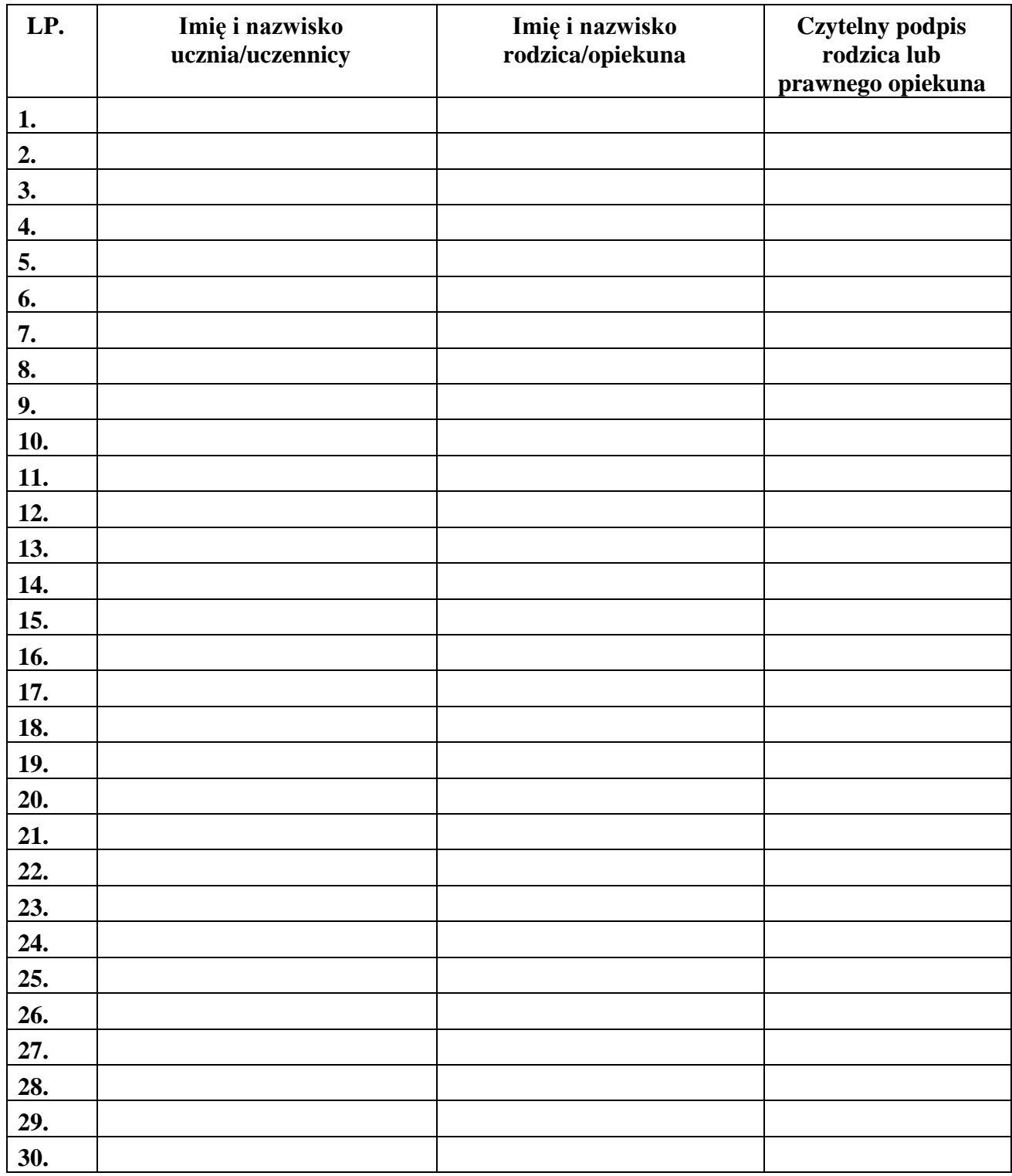

# **Załącznik nr 2 - Potwierdzenie zapoznania się z zasadami funkcjonowania dziennika elektronicznego przez rodzica/opiekuna prawnego.**

Potwierdzam, że zapoznałem/zapoznałam się z zasadami funkcjonowania dziennika elektronicznego w Szkole Podstawowej nr 10 im. Bolesława Zwolińskiego w Sieradzu, w oddziale .....................w roku szkolnym ................................

# **Rodzic musi podpisać się czytelnie, pełnym imieniem i nazwiskiem, gdyż podpis ten będzie traktowany jako wzór podpisu rodzica/opiekuna dziecka.**

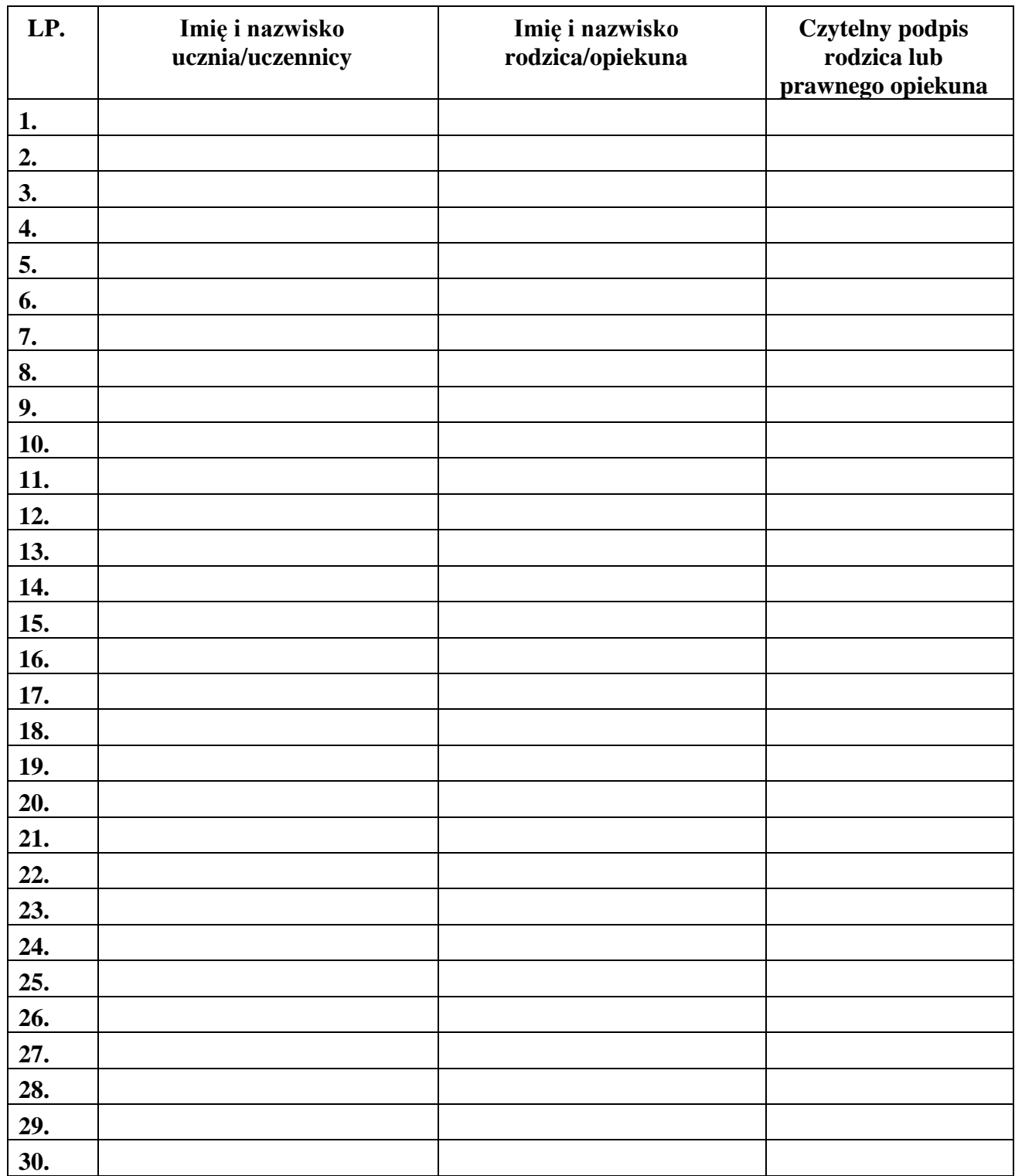

# **Załącznik nr 3 - Potwierdzenie zapoznania się z zasadami funkcjonowania dziennika elektronicznego i przestrzegania ochrony danych osobowych przez pracowników szkoły.**

Lista pracowników, którzy zapoznali się z zasadami funkcjonowania dziennika elektronicznego w Szkole Podstawowej nr 10 im. Bolesława Zwolińskiego w Sieradzu, .....................w roku szkolnym ................................

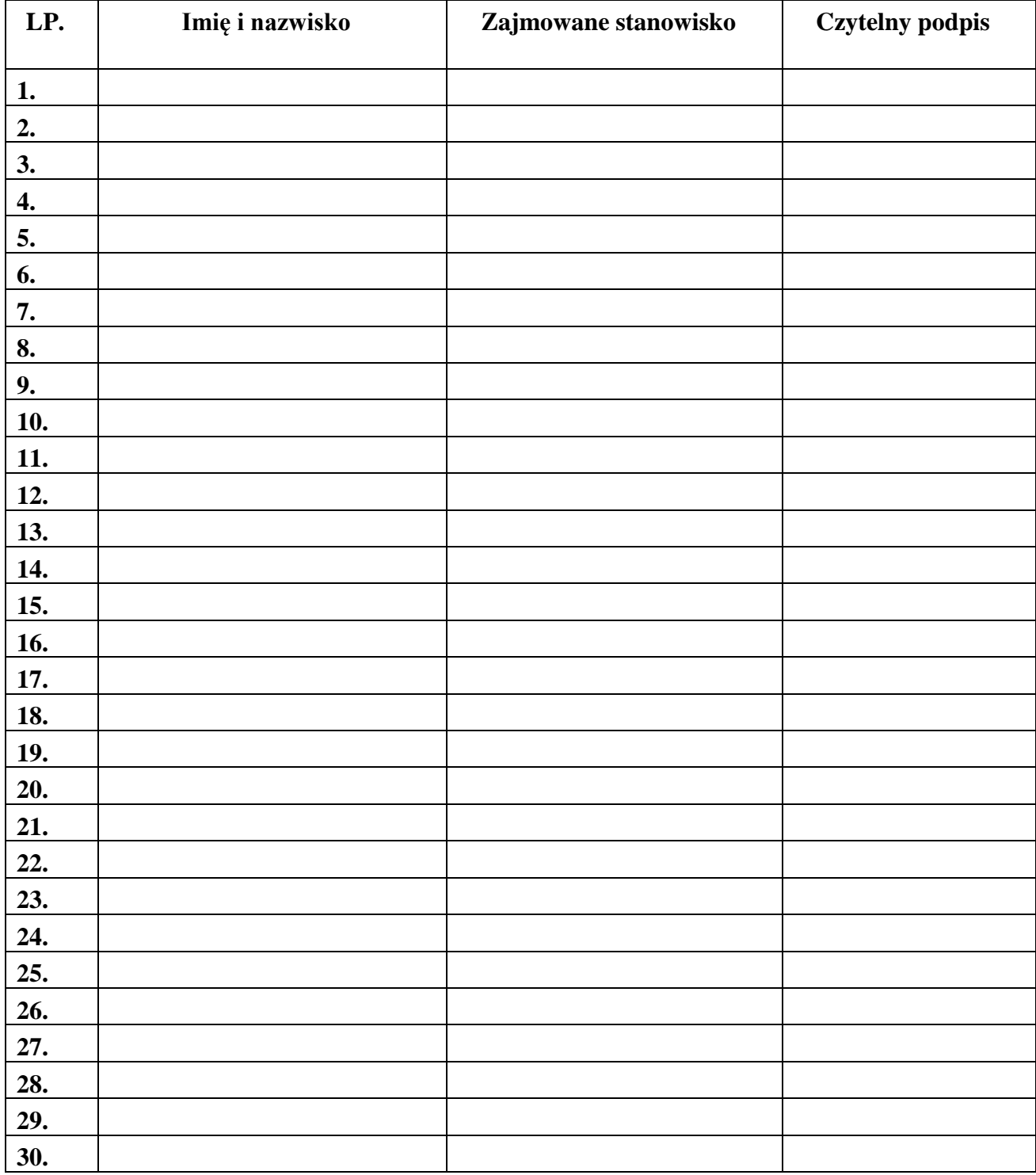

### **Załącznik nr 4 - deklaracja dochowania tajemnicy danych z dziennika elektronicznego przez wynikająca z Ustawy o Ochronie Danych Osobowych przez osoby nie zatrudnione w szkole.**

Art. 23 p.1 ust. 2 ustawy z dnia 29 sierpnia 1997 r. o ochronie danych osobowych. (tekst jednolity: Dz. U. 2002 r. Nr 101 poz. 926, ze zm.)

Lista osób nie zatrudnionych w szkole, które zadeklarowały przestrzeganie tajemnicy danych z dziennika elektronicznego w Szkole Podstawowej nr 10 im. Bolesława Zwolińskiego w Sieradzu.

![](_page_21_Picture_161.jpeg)

# Załącznik nr 5 - Karta zastępcza.

![](_page_22_Picture_10.jpeg)

![](_page_22_Picture_11.jpeg)